## **CONMUTACION Y ENRUTAMIENTO I EXAMEN PARCIAL**

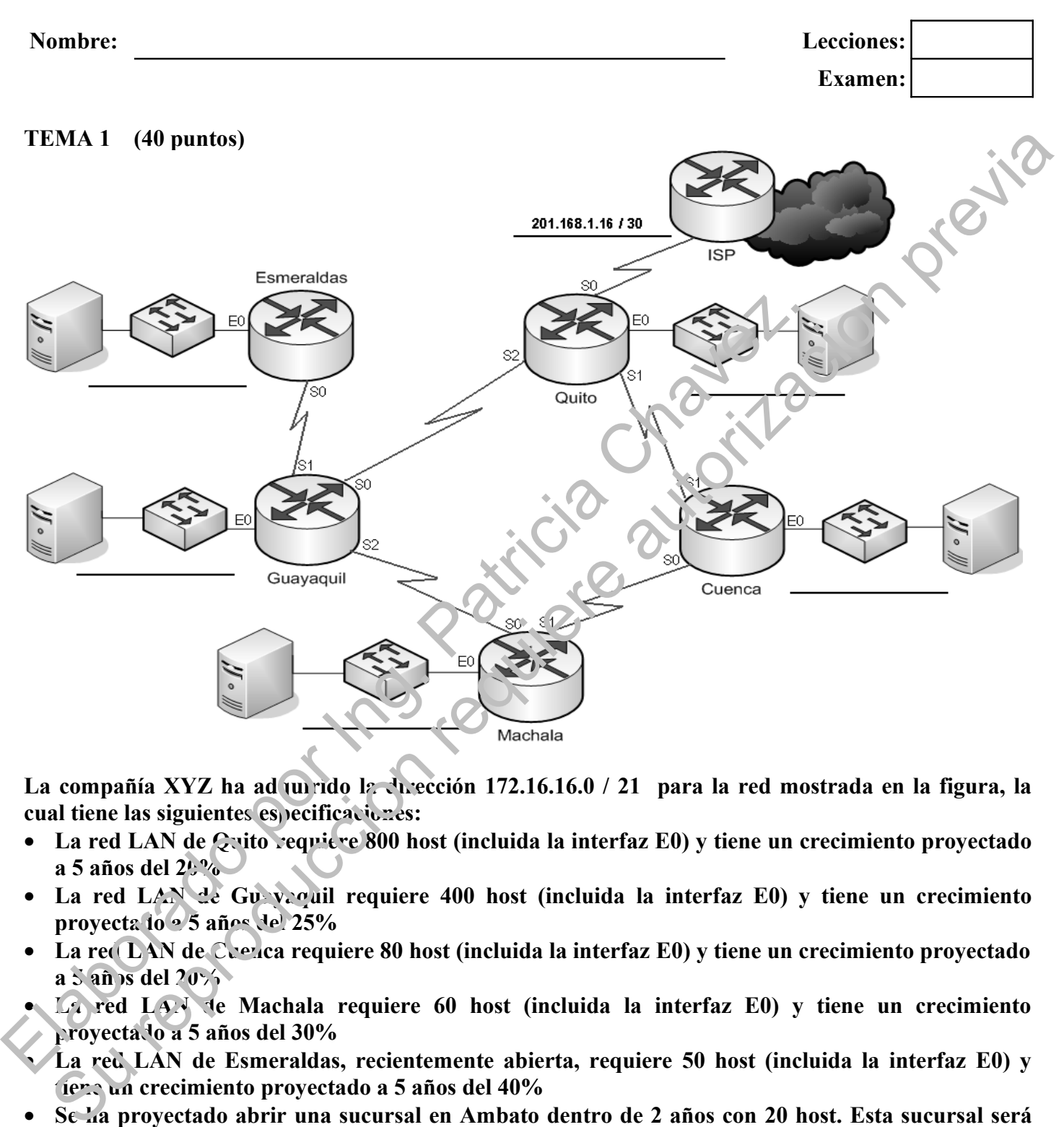

La compañía XYZ ha ad un rido la dirección 172.16.16.0 / 21 para la red mostrada en la figura, la cual tiene las siguientes especificaciones:

- La red LAN de Cyito requiere 800 host (incluida la interfaz E0) y tiene un crecimiento provectado **a 5 años del 20%**
- **La red LAN de Gu veguil requiere 400 host (incluida la interfaz E0) y tiene un crecimiento proyectado a 5 años del 25%**
- **La red LAN de Cuenca requiere 80 host (incluida la interfaz E0) y tiene un crecimiento proyectado a 5 años del 20%**
- **La red LAN de Machala requiere 60 host (incluida la interfaz E0) y tiene un crecimiento proyectado a 5 años del 30%**
- **La red LAN de Esmeraldas, recientemente abierta, requiere 50 host (incluida la interfaz E0) y tiene un crecimiento proyectado a 5 años del 40%**
- **Se ha proyectado abrir una sucursal en Ambato dentro de 2 años con 20 host. Esta sucursal será conectada a Cuenca.**

**Completar la tabla de direccionamiento, colocar la dirección de subred y mascara de subred en el gráfico de la topología con el formato mostrado en el enlace con el Proveedor de servicios. Para la futura sucursal de Ambato separe las redes apropiadas.**

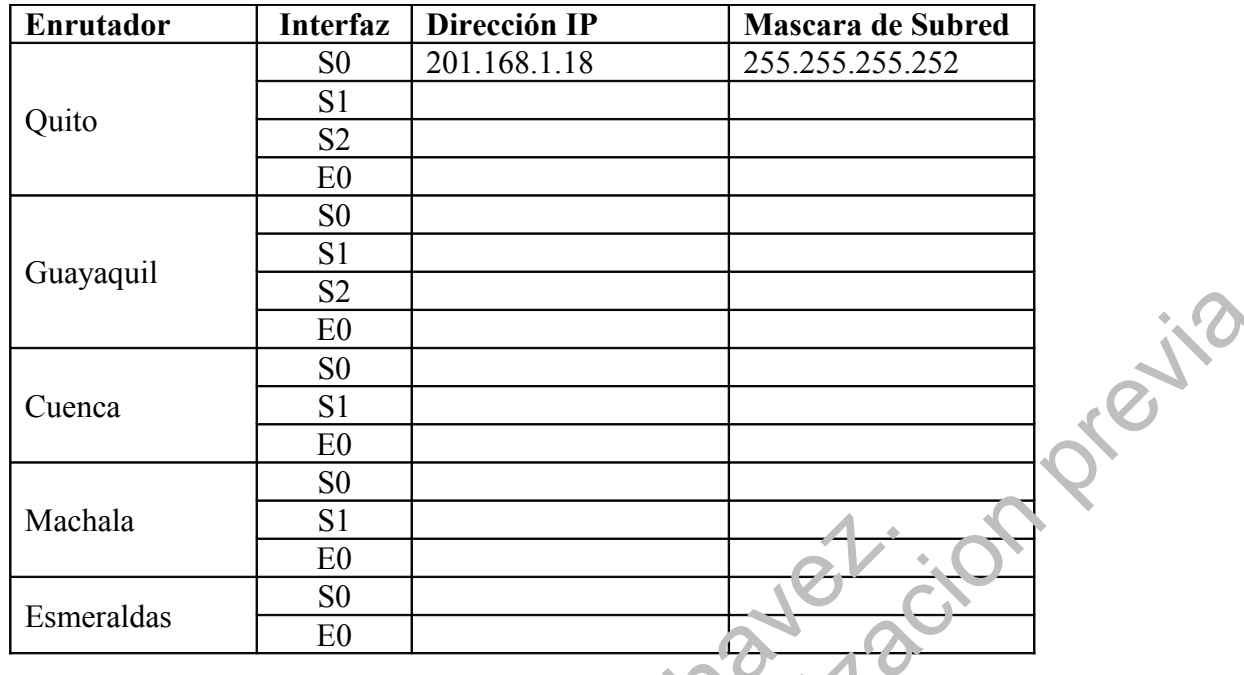

Ambato:

 $\mathcal{L}_\text{max}$  and  $\mathcal{L}_\text{max}$  and  $\mathcal{L}_\text{max}$  and  $\mathcal{L}_\text{max}$ 

### **TEMA 2 (15 puntos)**

**En base a las salidas del comando "show ip route" dibujar el correspondiente Diagrama de la Red**

GYE#show ip route Codes: C - connected, S - static, I - IGRP, R -  $k^T F$ , M - mobile, B - BGP  $172.30.0.0/24$  is subnetted,  $4$  uknets C 172.30.1.0 is directly connected, FastEthernet0/0  $C = 172.30.2.0$  is directly connected,  $S/$ rial2/0 R 172.30.3.0 [120/1] via 172.30.2.2, 00:00:12, Serial2/0 C 172.30.4.0 is dire tly connected, FastEthernet1/0 R 192.168.4.0/24 [120/1] via 172.30.2.2, 00:00:12, Serial2/0 R 192.168.5.0/24 [120/2] via 172.30.2.2, 00:00:12, Serial2/0 UIO>show ip route Codes: C - connected, S - static, I - IGRP, R - RIP, M - mobile, B - BGP 172.30.0.0/24 is subnetted, 4 subnets R 172.30.1.0 [120/1] via 172.30.2.1, 00:00:11, Serial2/0 C 172.30.2.0 is directly connected, Serial2/0 C 172.30.<sup>2</sup> b is directly connected, FastEthernet0/0 R 172.30.4.0 [120/1] via 172.30.2.1, 00:00:11, Serial2/0 92.168.4.0.30 is subnetted, 1 subnets 193.4.8 is directly connected, Serial3/0 R 192.168.5.0/24 [120/1] via 192.168.4.10, 00:00:12, Serial3/0 ESM#show ip route Codes: C - connected, S - static, I - IGRP, R - RIP, M - mobile, B - BGP Machala  $\frac{80}{E0}$ <br>
Esmeraldas  $\frac{60}{E0}$ <br>
Ambato:  $\frac{100}{12}$ <br>
Esmeraldas  $\frac{100}{E0}$ <br>
Elaboration is a suida sel comando "show ip routed dibuja  $\alpha$  correspondient f<br>
Corresponding to the state of the computer of th Su representation requires and the Red Subsets of the subsets of the subsets of the subsets of the subsets of the subsets of the subsets of the subsets of the subsets of the subsets of the subsets of the subsets of the su

R 172.30.0.0/16 [120/1] via 192.168.4.9, 00:00:00, Serial3/0 192.168.4.0/30 is subnetted, 1 subnets C 192.168.4.8 is directly connected, Serial3/0 C 192.168.5.0/24 is directly connected, FastEthernet0/0

# **TEMA 3 (5 puntos)**

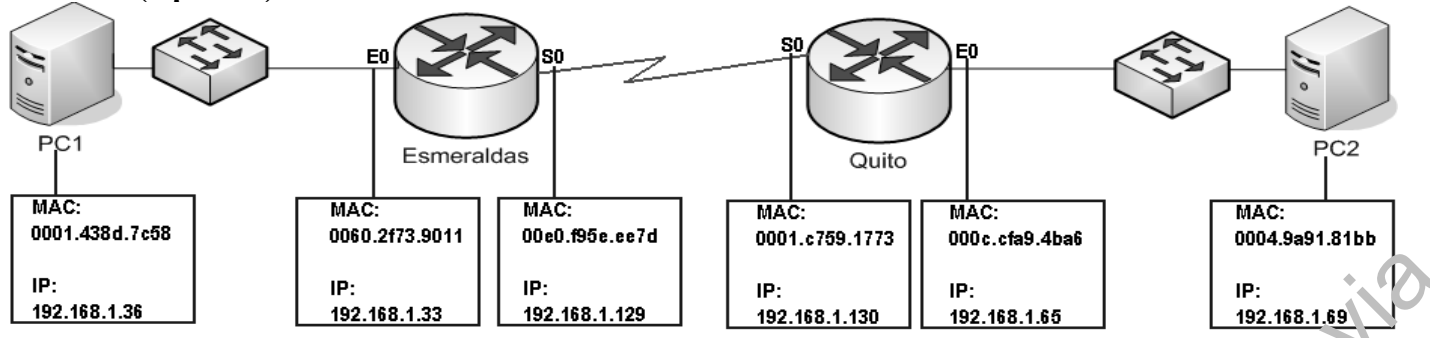

**El administrador de red conectado en PC2 ha hecho ping a la interfaz Ethernet0 de Esmeraldas. Asumiendo que el "echo request" esta saliendo de "Quito" hacia "Esmeraldas" completar los siguientes encabezados:**

#### **Encabezado de TRAMA**

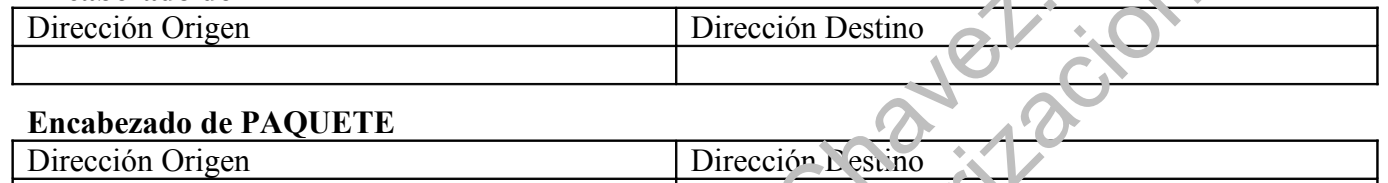

# **TEMA 4 (10 puntos)**

**Enlace los conceptos o comandos con las definiciones adecuadas** 

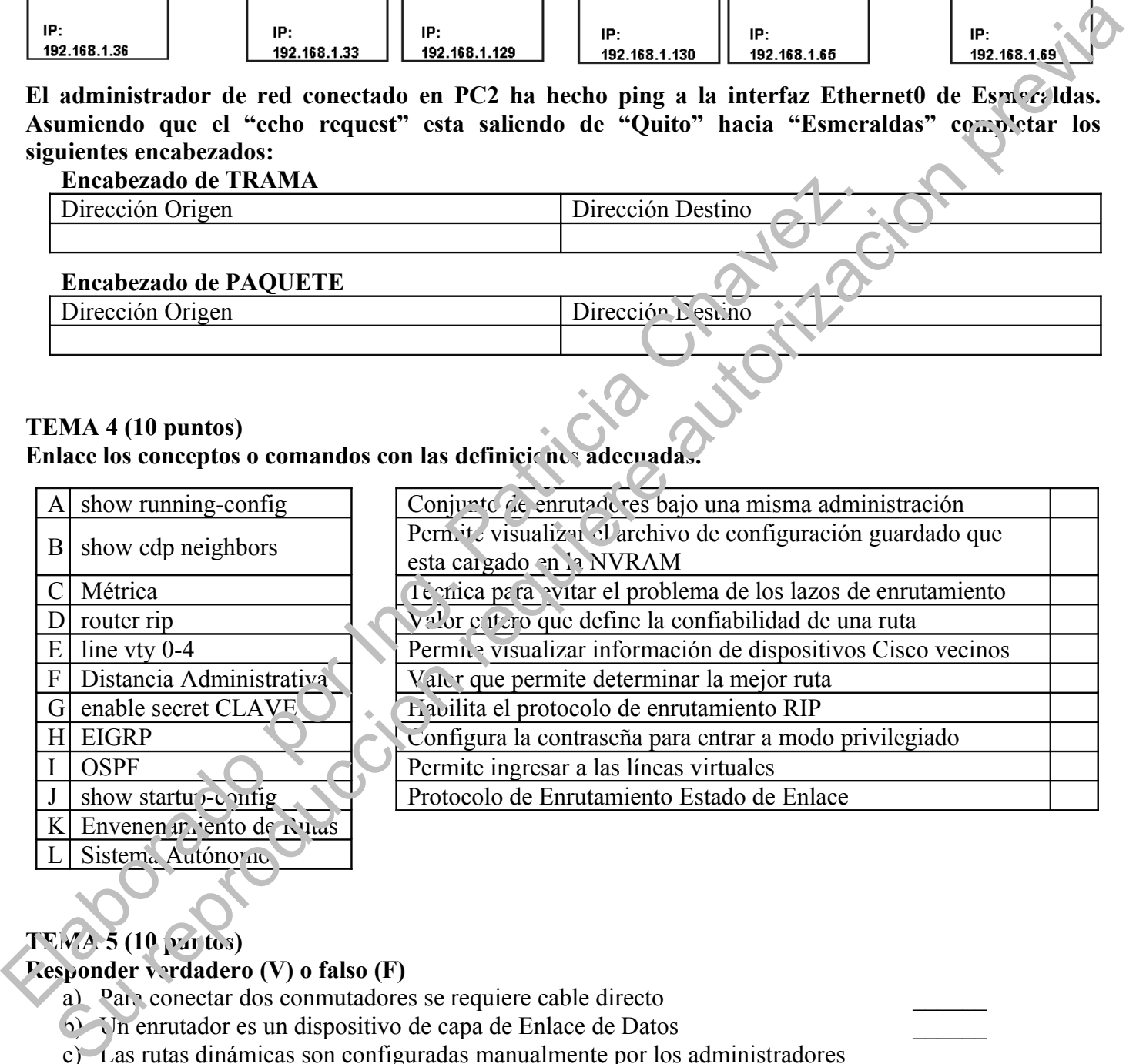

# **TEMA 5 (10 puntos)**

#### **Responder verdadero (V) o falso (F)**

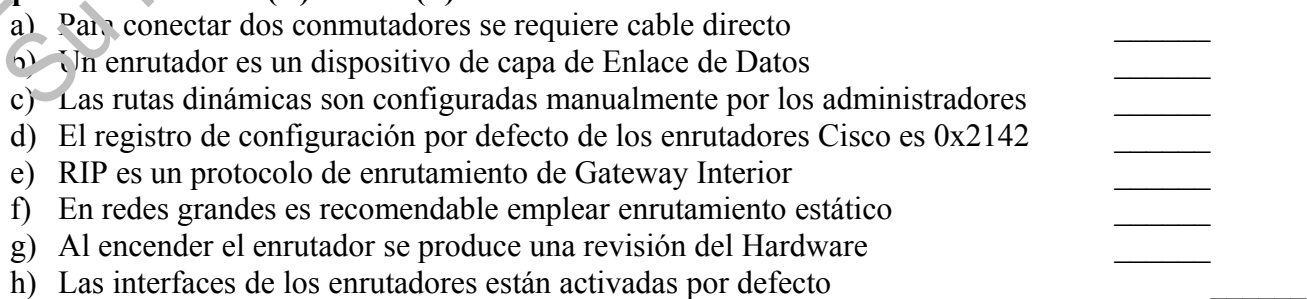

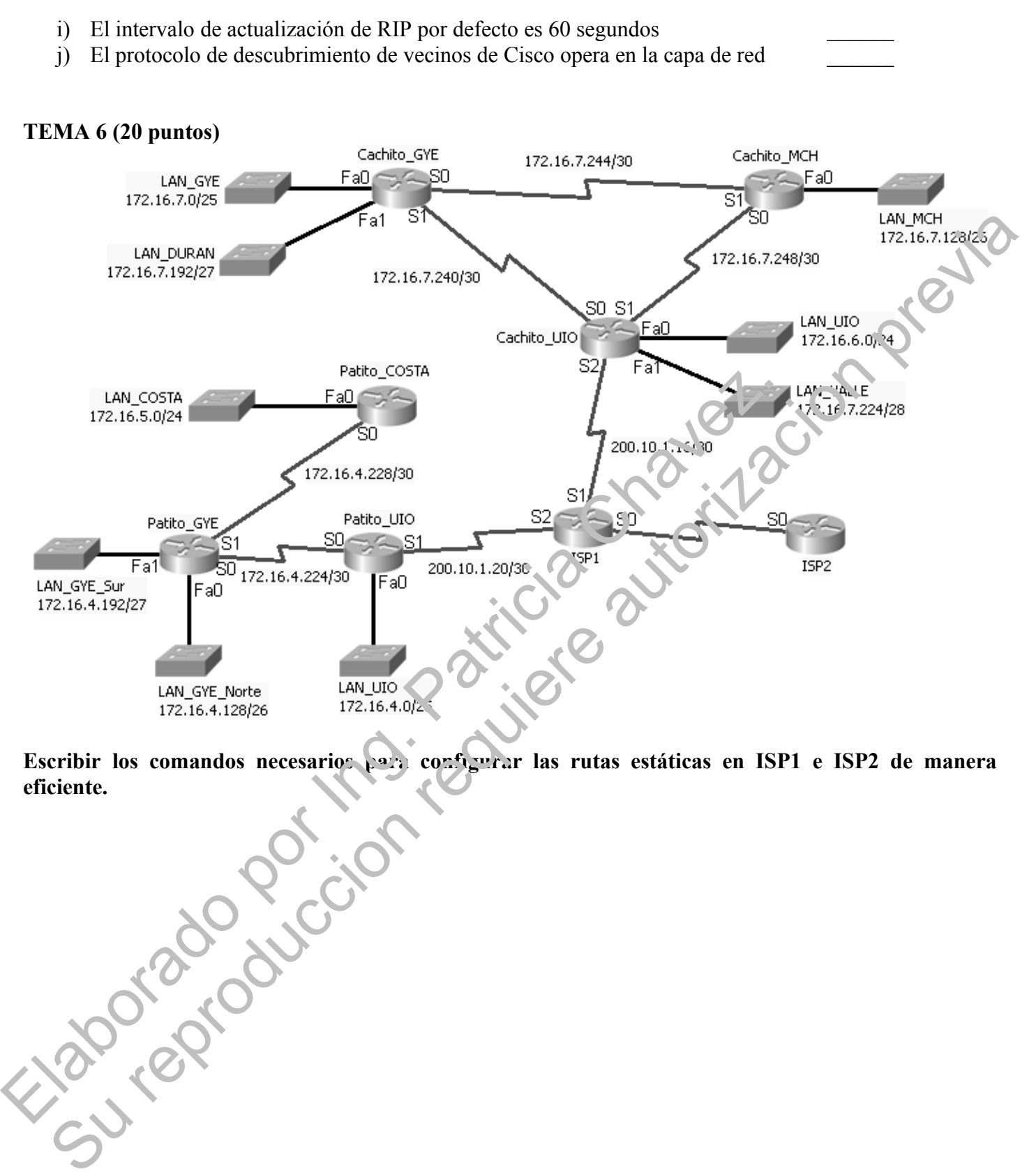

**Escribir los comandos necesarios para configurar las rutas estáticas en ISP1 e ISP2 de manera eficiente.**